## **CONTROLLI AUTOMATICI I - D. U. in Ingegneria Elettrica - Sede di Alessandria Compito del 18/IX/2000**

Negli esercizi che seguono, rispondere alle domande motivando adeguatamente le scelte operate e riportando inoltre tutte le istruzioni Matlab utilizzate per il conseguimento dei risultati presentati.

Nel sistema illustrato in figura:

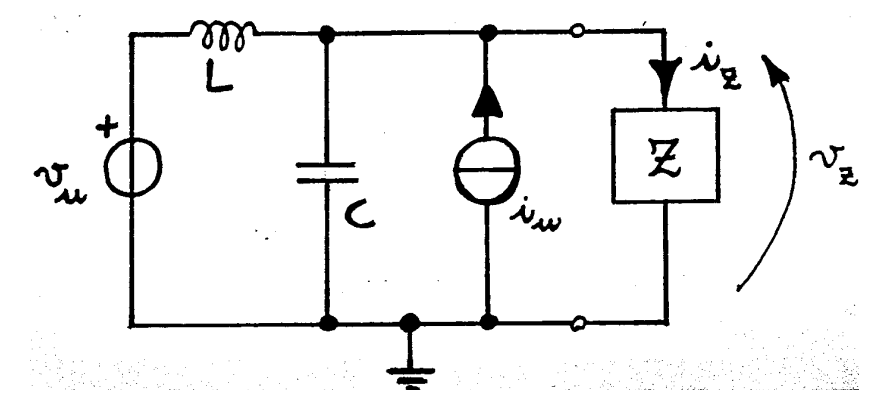

gli ingressi sono la tensione  $v_u(t)$  e la corrente  $i_u(t)$ , mentre l'uscita è pari al triplo della tensione  $v_Z(t)$ . I valori numerici dei componenti sono:

$$
C = 1/4
$$
 F,  $L = 1/2$  H

mentre il componente Z presenta la seguente caratteristica non lineare:

$$
i_Z\left(t\right) = v_Z^3\left(t\right) - v_Z\left(t\right)
$$

- **1.** Scrivere le equazioni di ingresso-stato-uscita del sistema, indicando esplicitamente i vettori di ingresso, stato ed uscita.
- **2.** Trovare gli stati di equilibrio nei seguenti tre casi:

**a**) 
$$
\begin{cases} v_u(t) = 0 \\ i_u(t) = 0 \end{cases} \forall t, \quad b) \begin{cases} v_u(t) = \frac{1}{\sqrt{3}} \\ i_u(t) = -\frac{1}{\sqrt{3}} \end{cases} \forall t, \quad c) \begin{cases} v_u(t) = \sqrt{\frac{2}{3}} \\ i_u(t) = -\sqrt{\frac{2}{3}} \end{cases} \forall t
$$

e discuterne la stabilit`a mediante il metodo di linearizzazione.

Per una particolare scelta delle variabili di stato, le equazioni del sistema linearizzato nell'intorno di due dei punti di equilibrio risultano essere:

$$
\mathbf{S}_1: \begin{cases} \dot{x}_1 = -4x_1 + 4x_2 + 4u_2 \\ \dot{x}_2 = -2x_1 + 2u_1 \\ y = 3x_1 \end{cases} \qquad \mathbf{S}_2: \begin{cases} \dot{x}_1 = 4x_1 + 4x_2 + 4u_2 \\ \dot{x}_2 = -2x_1 + 2u_1 \\ y = 3x_1 \end{cases}
$$

Le domande successive si riferiscono a ciascuno di tali sistemi lineari. Si assuma in particolare che  $u_2(t) = 0$  per  $t \geq 0$ , per cui tali sistemi sono da considerarsi di tipo SISO.

- **3.** Determinare le caratteristiche di stabilità interna ed esterna.
- **4.** Calcolare la funzione di trasferimento  $M(s) = Y(s)/U_1(s)$  e tracciarne i relativi diagrammi di Bode di modulo e fase.
- **5.** Si supponga che  $u_1(t) = U \cdot \sin \omega t$  per  $t \ge 0$  ed inoltre  $x_1(0) = x_2(0) = 0$ . Per quali valori di U risulta che, per valori di t "sufficientemente grandi",  $|y(t)| \leq 0.1 \ \forall \omega$ ?
- **6.** E possibile realizzare un opportuno dispositivo di controllo in grado di stabilizzare asintoticamente ` il sistema, supponendo di avere a disposizione la misura dello stato  $x(t)$ ? Se sì, precisarne la struttura, scriverne esplicitamente le equazioni e progettarlo in modo da posizionare gli autovalori del sistema così controllato in  $\lambda_1 = -5$  e  $\lambda_2 = -10$ .